## Package 'geepack'

May 31, 2022

<span id="page-0-0"></span>Version 1.3.4

Title Generalized Estimating Equation Package

Maintainer Søren Højsgaard <sorenh@math.aau.dk>

Description Generalized estimating equations solver for parameters in mean, scale, and correlation structures, through mean link, scale link, and correlation link. Can also handle clustered categorical responses. See e.g. Halekoh and Højsgaard, (2005,  $\langle \text{doi:10.18637/} \rangle$  iss.v015.i02>), for details.

Encoding UTF-8

LazyData true

License GPL  $(>= 3)$ 

NeedsCompilation yes

**Depends** R  $(>= 3.5.0)$ , methods

Imports MASS, broom, magrittr

RoxygenNote 7.1.2

Author Søren Højsgaard [aut, cre, cph], Ulrich Halekoh [aut, cph], Jun Yan [aut, cph], Claus Ekstrøm [ctb]

Repository CRAN

Date/Publication 2022-05-31 06:30:02 UTC

## R topics documented:

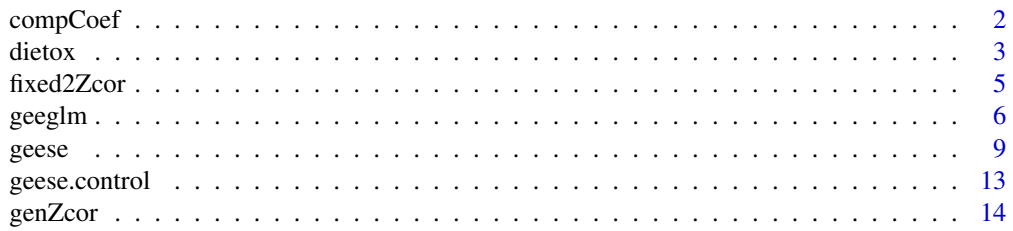

## <span id="page-1-0"></span>2 compCoef

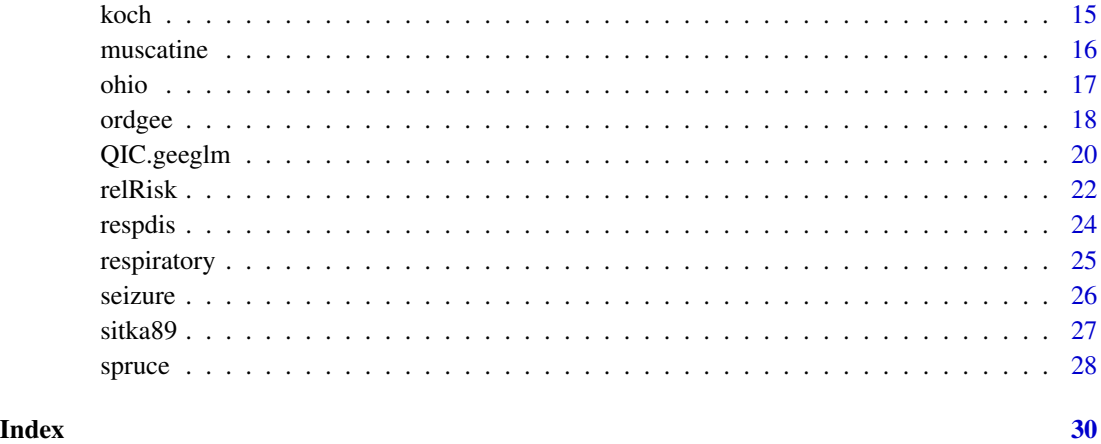

compCoef *Compare Regression Coefficiente between Nested Models*

## Description

Comparing regression coefficients between models when one model is nested within another for clustered data.

## Usage

compCoef(fit0, fit1)

## Arguments

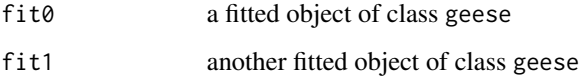

## Value

a list of two components:

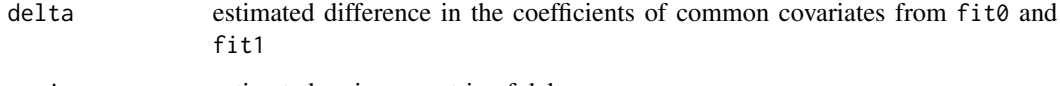

variance estimated variance matrix of delta

## Author(s)

Jun Yan <jyan.stat@gmail.com>

<span id="page-2-0"></span>dietox 3

#### References

Allison, P. D. (1995). The impact of random predictors on comparisons of coefficients between models: Comment on Clogg, Petkova, and Haritou. *American Journal of Sociology*, 100(5), 1294– 1305.

Clogg, C. C., Petkova, E., and Haritou, A. (1995). Statistical methods for comparing regression coefficients between models. *American Journal of Sociology*, 100(5), 1261–1293.

Yan, J., Aseltine, R., and Harel, O. (2011). Comparing Regression Coefficients Between Nested Linear Models for Clustered Data with Generalized Estimating Equations. *Journal of Educational and Behaviorial Statistics*, Forthcoming.

#### Examples

```
## generate clustered data
gendat <- function(ncl, clsz) {
## ncl: number of clusters
## clsz: cluster size (all equal)
 id \leftarrow rep(1:ncl, each = clsz)visit <- rep(1:clsz, ncl)
 n <- ncl * clsz
 x1 <- rbinom(n, 1, 0.5) ## within cluster varying binary covariate
 x2 \le runif(n, 0, 1) ## within cluster varying continuous covariate
 ## the true correlation coefficient rho for an ar(1)
 ## correlation structure is 2/3
 rho <-2/3rhomat \leq rho \land outer(1:4, 1:4, function(x, y) abs(x - y))
 chol.u <- chol(rhomat)
 noise <- as.vector(sapply(1:ncl, function(x) chol.u %*% rnorm(clsz)))
 y \le -1 + 3 \times x1 - 2 \times x2 + \text{noise}dat <- data.frame(y, id, visit, x1, x2)
 dat
}
simdat <- gendat(100, 4)
fit0 <- geese(y \sim x1, id = id, data = simdat, corstr = "un")
fit1 <- geese(y \sim x1 + x2, id = id, data = simdat, corstr = "un")
compCoef(fit0, fit1)
```
dietox *Growth curves of pigs in a 3x3 factorial experiment*

#### Description

The dietox data frame has 861 rows and 7 columns.

#### Usage

dietox

4 dietox

#### Format

This data frame contains the following columns:

Weight Weight in Kg

Feed Cumulated feed intake in Kg

Time Time (in weeks) in the experiment

Pig Factor; id of each pig

Evit Factor; vitamin E dose; see 'details'.

Cu Factor, copper dose; see 'details'

Start Start weight in experiment, i.e. weight at week 1.

Litter Factor, id of litter of each pig

## Details

Data contains weight of slaughter pigs measured weekly for 12 weeks. Data also contains the startweight (i.e. the weight at week 1). The treatments are 3 different levels of Evit  $=$  vitamin E (dose: 0, 100, 200 mg dl-alpha-tocopheryl acetat /kg feed) in combination with 3 different levels of Cu=copper (dose: 0, 35, 175 mg/kg feed) in the feed. The cumulated feed intake is also recorded. The pigs are littermates.

#### Source

Lauridsen, C., Højsgaard, S.,Sørensen, M.T. C. (1999) Influence of Dietary Rapeseed Oli, Vitamin E, and Copper on Performance and Antioxidant and Oxidative Status of Pigs. J. Anim. Sci.77:906- 916

```
data(dietox)
head(dietox)
## Not run:
if (require(ggplot2)){
 qplot(Time, Weight, data=dietox, col=Pig) + geom_line() +
        theme(legend.position = "none") + facet_grid(Evit~Cu)
} else {
 coplot(Weight ~ Time | Evit * Cu, data=dietox)
}
## End(Not run)
```
<span id="page-4-1"></span><span id="page-4-0"></span>

## Description

Construct zcor vector (of fixed correlations) from a fixed working correlation matrix, a specification of clusters and a specifcation of waves.

#### Usage

fixed2Zcor(cor.fixed, id, waves)

#### Arguments

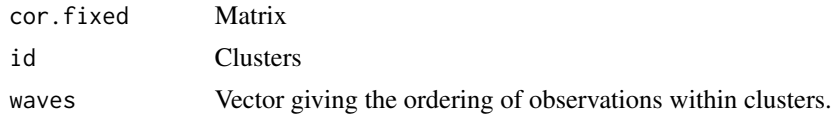

## Value

A vector which can be passed as the zcor argument to geeglm.

#### Author(s)

Søren Højsgaard, <sorenh@math.aau.dk>

## See Also

[genZcor](#page-13-1), [geeglm](#page-5-1)

```
timeorder \leq rep(1:5, 6)
tvar <- timeorder + rnorm(length(timeorder))
idvar \leq rep(1:6, each=5)
uuu \leq- rep(rnorm(6), each=5)
yvar <- 1 + 2*tvar + uuu + rnorm(length(tvar))
simdat <- data.frame(idvar, timeorder, tvar, yvar)
head(simdat,12)
simdatPerm <- simdat[sample(nrow(simdat)),]
simdatPerm <- simdatPerm[order(simdatPerm$idvar),]
head(simdatPerm)
cor.fixed <- matrix(c(1 , 0.5 , 0.25, 0.125, 0.125,
                     0.5 , 1 , 0.25, 0.125, 0.125,
                     0.25 , 0.25 , 1 , 0.5 , 0.125,
                     0.125, 0.125, 0.5 , 1 , 0.125,
```
0.125, 0.125, 0.125, 0.125, 1 ), nrow=5, ncol=5)

<span id="page-5-0"></span>cor.fixed

zcor <- fixed2Zcor(cor.fixed, id=simdatPerm\$idvar, waves=simdatPerm\$timeorder) zcor

mod4 <- geeglm(yvar~tvar, id=idvar, data=simdatPerm, corstr="fixed", zcor=zcor) mod4

<span id="page-5-1"></span>geeglm *Fit Generalized Estimating Equations (GEE)*

#### Description

The geeglm function fits generalized estimating equations using the 'geese.fit' function of the 'geepack' package for doing the actual computations. geeglm has a syntax similar to glm and returns an object similar to a glm object. An important feature of geeglm, is that an anova method exists for these models.

#### Usage

```
geeglm(
  formula,
  family = gaussian,
  data = parent.frame(),
  weights,
  subset,
  na.action,
  start = NULL,etastart,
  mustart,
  offset,
  control = geese.contrib(...),method = "glm.fit",contrasts = NULL,
  id,
  waves = NULL,zcor = NULL,
  corstr = "independence",
  scale.fix = FALSE,
  scale.value = 1,
  std.err = "san.se",
  ...
)
```
#### geeglm 30 million and 200 million and 200 million and 200 million and 200 million and 200 million and 200 million

## Arguments

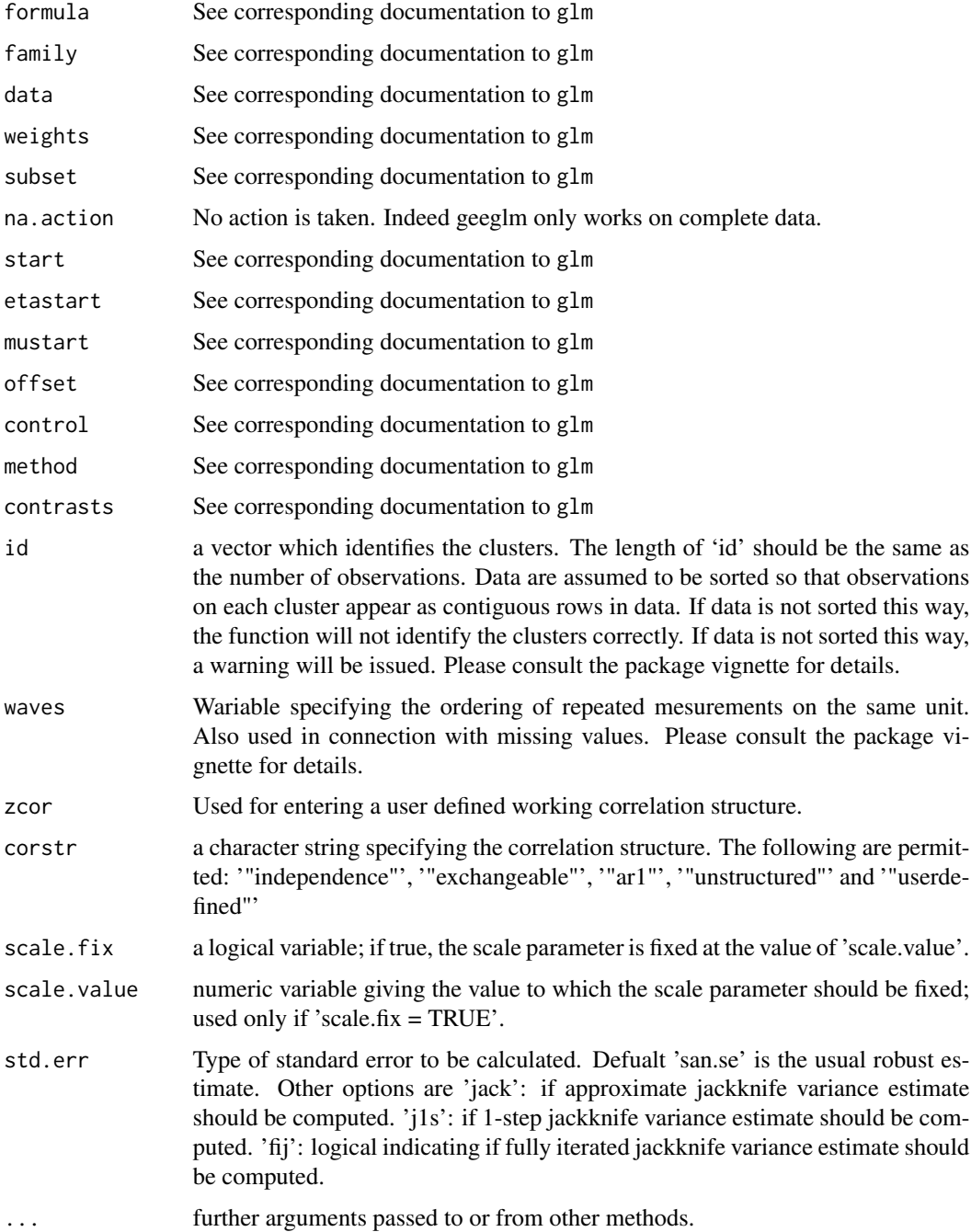

## Details

In the case of corstr="fixed" one must provide the zcor vector if the clusters have unequal sizes. Clusters with size one must not be represented in zcor.

## <span id="page-7-0"></span>Value

An object of type 'geeglm'

## Warning

Use "unstructured" correlation structure only with great care. (It may cause R to crash).

## Note

See the documentation for the 'geese' function for additional information. geeglm only works for complete data. Thus if there are NA's in data you can specify data=na.omit(mydata).

## Author(s)

Søren Højsgaard, <sorenh@math.aau.dk>

## References

Halekoh, U.; Højsgaard, S. and Yan, J (2006) The R Package geepack for Generalized Estimating Equations. Journal of Statistical Software, 15, 2, 1-11"

Liang, K.Y. and Zeger, S.L. (1986) Longitudinal data analysis using generalized linear models. Biometrika, *73* 13-22.

Prentice, R.L. and Zhao, L.P. (1991). Estimating equations for parameters in means and covariances of multivariate discrete and continuous responses. Biometrics, *47* 825-839.

## See Also

[geese](#page-8-1), [glm](#page-0-0), [anova.geeglm](#page-0-0)

```
data(dietox)
dietox$Cu <- as.factor(dietox$Cu)
mf \le formula(Weight \sim Cu \star (Time + I(Time^2) + I(Time^3)))
gee1 <- geeglm(mf, data=dietox, id=Pig, family=poisson("identity"), corstr="ar1")
gee1
coef(gee1)
vcov(gee1)
summary(gee1)
coef(summary(gee1))
mf2 \leq fromula(Weight \sim Cu \times Time + I(Time^2) + I(Time^3))gee2 <- geeglm(mf2, data=dietox, id=Pig, family=poisson("identity"), corstr="ar1")
anova(gee2)
```
<span id="page-8-1"></span><span id="page-8-0"></span>

## Description

Produces an object of class 'geese' which is a Generalized Estimating Equation fit of the data.

#### Usage

```
geese(
  formula = formula(data),
  sformula = -1,
  id,
  waves = NULL,
  data = parent.frame(),
  subset = NULL,na.action = na.omit,
  contrasts = NULL,
 weights = NULL,
  zcor = NULL,
  corp = NULL,control = geese.contrib(...),b = NULL,alpha = NULL,
  gm = NULL,family = gaussian(),
 mean.link = NULL,
  variance = NULL,
  cor.link = "identity",
  sca.link = "identity",
  link.same = TRUE,
  scale.fix = FALSE,
  scale.value = 1,
  corstr = "independence",
  ...
```
 $\mathcal{L}$ 

#### Arguments

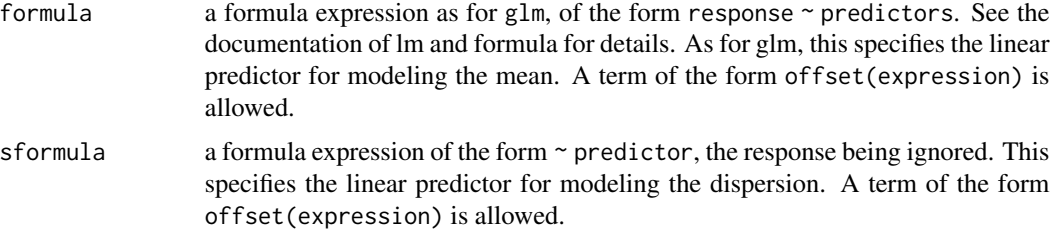

<span id="page-9-0"></span>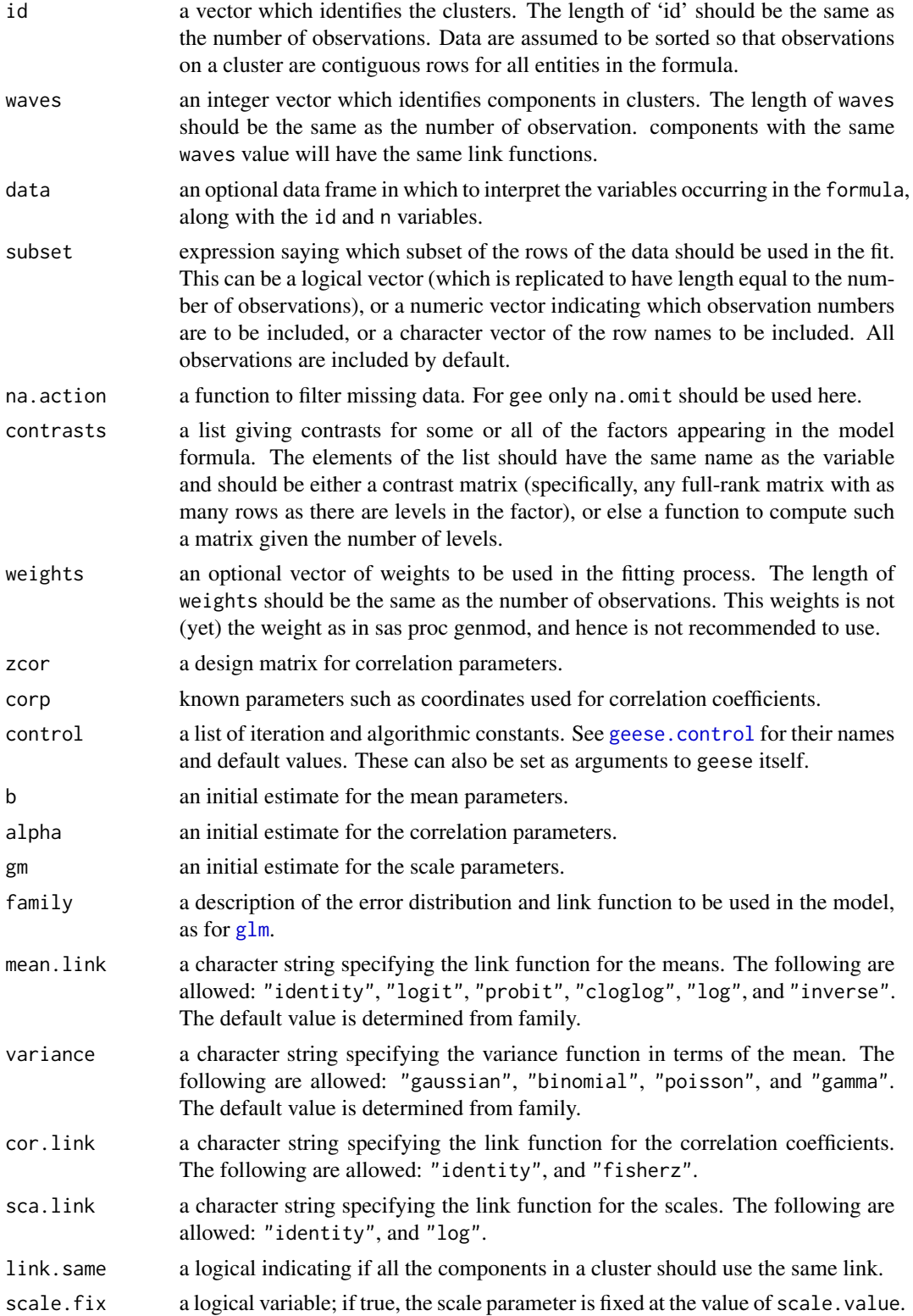

#### <span id="page-10-0"></span>geese and the set of the set of the set of the set of the set of the set of the set of the set of the set of the set of the set of the set of the set of the set of the set of the set of the set of the set of the set of the

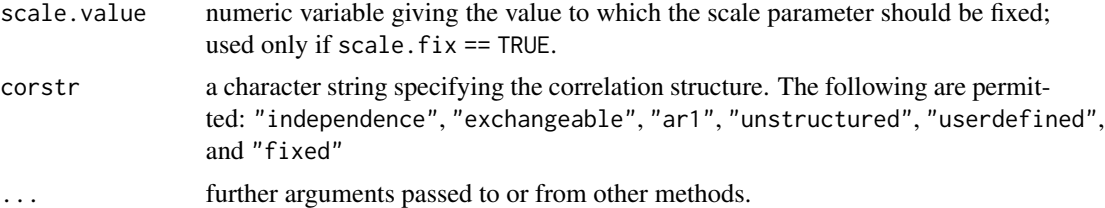

## Details

when the correlation structure is fixed, the specification of Zcor should be a vector of length sum(clusz  $*(\text{clusz} - 1))$  / 2.

#### Value

An object of class "geese" representing the fit.

#### Author(s)

Jun Yan <jyan.stat@gmail.com>

#### References

Yan, J. and J.P. Fine (2004) Estimating Equations for Association Structures. *Statistics in Medicine*, 23, 859–880.

#### See Also

[glm](#page-0-0), [lm](#page-0-0), [ordgee](#page-17-1).

```
data(seizure)
## Diggle, Liang, and Zeger (1994) pp166-168, compare Table 8.10
seiz.l <- reshape(seizure,
                  varying=list(c("base","y1", "y2", "y3", "y4")),
                  v.names="y", times=0:4, direction="long")
seiz.l <- seiz.l[order(seiz.l$id, seiz.l$time),]
seiz.l$t \le ifelse(seiz.l$time == 0, 8, 2)
seiz.l$x <- ifelse(seiz.l$time == 0, 0, 1)
m1 <- geese(y \sim offset(log(t)) + x + trt + x:trt, id = id,
            data=seiz.l, corstr="exch", family=poisson)
summary(m1)
m2 \leq geese(y \sim offset(log(t)) + x + trt + x:trt, id = id,
            data = seiz.1, subset = id!=49,
            corstr = "exch", family=poisson)
summary(m2)
## Using fixed correlation matrix
cor.fixed <- matrix(c(1, 0.5, 0.25, 0.125, 0.125,
                      0.5, 1, 0.25, 0.125, 0.125,
                      0.25, 0.25, 1, 0.5, 0.125,
```

```
0.125, 0.125, 0.5, 1, 0.125,
                       0.125, 0.125, 0.125, 0.125, 1), 5, 5)
cor.fixed
zcor <- rep(cor.fixed[lower.tri(cor.fixed)], 59)
m3 \leq geese(y \sim offset(log(t)) + x + trt + x:trt, id = id,
            data = seiz.l, family = poisson,
            corstr = "fixed", zcor = zcor)
summary(m3)
data(ohio)
fit <- geese(resp ~ age + smoke + age:smoke, id=id, data=ohio,
              family=binomial, corstr="exch", scale.fix=TRUE)
summary(fit)
fit.ar1 <- geese(resp ~ age + smoke + age:smoke, id=id, data=ohio,
                  family=binomial, corstr="ar1", scale.fix=TRUE)
summary(fit.ar1)
###### simulated data
## a function to generate a dataset
gendat \leq function() {
  id \leq gl(50, 4, 200)visit < - rep(1:4, 50)x1 <- rbinom(200, 1, 0.6) ## within cluster varying binary covariate
  x2 \le runif(200, 0, 1) ## within cluster varying continuous covariate
  phi \leftarrow 1 + 2 \star x1 ## true scale model
  ## the true correlation coefficient rho for an ar(1)
  ## correlation structure is 0.667.
  rhomat \leq 0.667 ^ outer(1:4, 1:4, function(x, y) abs(x - y))
  chol.u <- chol(rhomat)
  noise <- as.vector(sapply(1:50, function(x) chol.u %*% rnorm(4)))
  e \leftarrow sqrt(\text{phi}) * noisey \le -1 + 3 \times x1 - 2 \times x2 + edat <- data.frame(y, id, visit, x1, x2)
  dat
}
dat <- gendat()
fit \leq geese(y \sim x1 + x2, id = id, data = dat, sformula = \sim x1,
              \text{corr} = \text{"ar1"}, \text{jack} = \text{TRUE}, \text{jls} = \text{TRUE}, \text{fij} = \text{TRUE})
summary(fit)
#### create user-defined design matrix of unstrctured correlation.
#### in this case, zcor has 4*3/2 = 6 columns, and 50 * 6 = 300 rows
zcor \leq genZcor(clusz = rep(4, 50), waves = dat$visit, "unstr")
zfit \leq geese(y \sim x1 + x2, id = id, data = dat, sformula = \sim x1,
               corstr = "userdefined", zcor = zcor,
               jack = TRUE, j1s = TRUE, fij = TRUE)summary(zfit)
#### Now, suppose that we want the correlation of 1-2, 2-3, and 3-4
#### to be the same. Then zcor should have 4 columns.
z2 <- matrix(NA, 300, 4)
```

```
z2[, 1] <- zcor[, 1] + zcor[, 4] + zcor[, 6]z2[,2:4] <- zcor[, c(2, 3, 5)]
summary(geese(y \sim x1 + x2, id = id, data = dat, sformula = \sim x1,
              corstr = "userdefined", zcor = z2,
              jack = TRUE, j1s = TRUE, fij = TRUE))
#### Next, we introduce non-constant cluster sizes by
#### randomly selecting 60 percent of the data
good <- sort(sample(1:nrow(dat), .6 * nrow(dat)))
mdat <- dat[good,]
summary(geese(y \sim x1 + x2, id = id, data = mdat, waves = visit,
              sformula = \sim x1, corstr="ar1",
              jack = TRUE, j1s = TRUE, fij = TRUE))
```
<span id="page-12-1"></span>geese.control *Auxiliary for Controlling GEE Fitting*

#### Description

Auxiliary function as user interface for gee' fitting. Only used when calling geese' or 'geese.fit'.

#### Usage

```
geese.control(
 epsilon = 1e-04,
 maxit = 25,
 trace = FALSE,
  scale.fix = FALSE,
  jack = FALSE,j1s = FALSE,
 fij = FALSE\lambda
```
#### Arguments

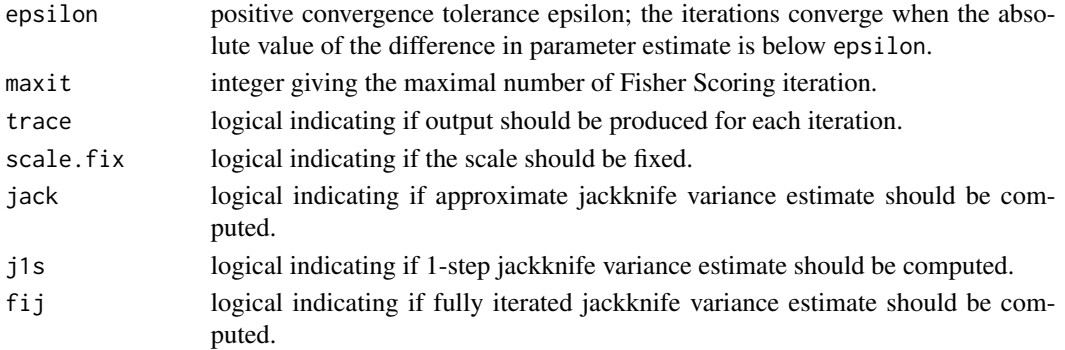

## <span id="page-13-0"></span>Details

When trace' is true, output for each iteration is printed to the screen by the c++ code. Hence, options(digits  $=$  \*)' does not control the precision.

## Value

A list with the arguments as components.

#### Author(s)

Jun Yan <jyan.stat@gmail.com>

#### See Also

geese.fit', the fitting procedure used by geese'.

<span id="page-13-1"></span>genZcor *genZcor*

#### Description

constructs the design matrix for the correlation structures: independence, echangeable, ar1 and unstructured The user will need this function only as a basis to construct a user defined correlation structure: use genZcor to get the design matrix Z for the unstructured correlation and define the specific correlation structure by linear combinations of the columns of Z.

#### Usage

genZcor(clusz, waves, corstrv)

#### Arguments

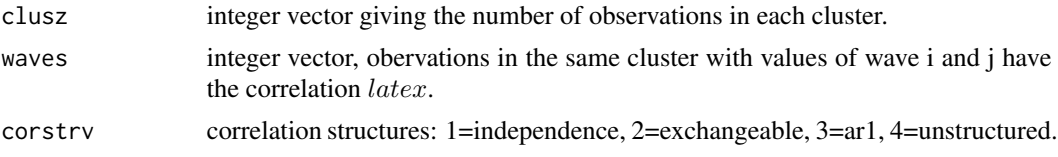

#### Value

The design matrix for the correlation structure.

#### Author(s)

Jun Yan <jyan.stat@gmail.com>

## See Also

[fixed2Zcor](#page-4-1)

#### <span id="page-14-0"></span>koch a bronzh an hann a bronzh an hann an hann an hann an hann an hann an hann an hann an hann an hann an hann

## Examples

```
# example to construct a Toeplitz correlation structure
# sigma_ij=sigma_|i-j|
# data set with 5 clusters and maximally 4 observations (visits) per cluster
gendat \leq function() {
       id \leftarrow gl(5, 4, 20)visit \le rep(1:4, 5)
       y \leftarrow \text{norm}(id)dat \leq data.frame(y, id, visit)[c(-2,-9),]
}
set.seed(88)
dat \leftarrow gendat()# generating the design matrix for the unstructured correlation
zcor <- genZcor(clusz = table(dat$id), waves = dat$visit, corstrv=4)
# defining the Toeplitz structure
zcor.toep <- matrix(NA, nrow(zcor), 3)
zcor.toep[, 1] < - apply(zcor[, c(1, 4, 6)], 1, sum)zcor.toep[,2] \leq apply(zcor[,c(2, 5)], 1, sum)
zcor.toep[, 3] < -zcor[, 3]zfit1 <- geese(y \sim 1, id = id, data = dat,
                    corstr = "userdefined", zcor = zcor.toep)
zfit2 <- geglm(y \sim 1, id = id, data = dat,corstr = "userdefined", zcor = zcor.toep)
```
koch *Ordinal Data from Koch*

## Description

The koch data frame has 288 rows and 4 columns.

#### Usage

koch

## Format

This data frame contains the following columns:

trt a numeric vector

day a numeric vector **y** an ordered factor with levels:  $1 < 2 < 3$ id a numeric vector

## Examples

```
data(koch)
fit <- ordgee(ordered(y) ~ trt + as.factor(day), id=id, data=koch, corstr="exch")
summary(fit)
```
muscatine *Data on Obesity from the Muscatine Coronary Risk Factor Study.*

#### Description

The data are from the Muscatine Coronary Risk Factor (MCRF) study, a longitudinal survey of school-age children in Muscatine, Iowa. The MCRF study had the goal of examining the development and persistence of risk factors for coronary disease in children. In the MCRF study, weight and height measurements of five cohorts of children, initially aged 5-7, 7-9, 9-11, 11-13, and 13-15 years, were obtained biennially from 1977 to 1981. Data were collected on 4856 boys and girls. On the basis of a comparison of their weight to age-gender specific norms, children were classified as obese or not obese.

#### Usage

muscatine

## Format

A dataframe with 14568 rows and 7 variables:

id identifier of child.

gender gender of child

base\_age baseline age

age current age

occasion identifier of occasion of recording

obese 'yes' or 'no'

numobese obese in numerical form: 1 corresponds to 'yes' and 0 corresponds to 'no'.

#### Source

#### <https://content.sph.harvard.edu/fitzmaur/ala2e/muscatine.txt>

Woolson, R.F. and Clarke, W.R. (1984). Analysis of categorical incompletel longitudinal data. Journal of the Royal Statistical Society, Series A, 147, 87-99.

<span id="page-15-0"></span>

#### <span id="page-16-0"></span>ohio 17

#### Examples

```
muscatine$cage <- muscatine$age - 12
muscatine$cage2 <- muscatine$cage^2
f1 <- numobese ~ gender
f2 \le - numobese \sim gender + cage + cage2 +
    gender:cage + gender:cage2
gee1 <- gee1m(formula = f1, id = id,
               waves = occasion, data = muscatine, family = binomial(),
               corstr = "independence")
gee2 \le - geeglm(formula = f2, id = id,waves = occasion, data = muscatine, family = binomial(),
               corstr = "independence")
tidy(gee1)
tidy(gee2)
QIC(gee1)
QIC(gee2)
```
#### ohio *Ohio Children Wheeze Status*

## Description

The ohio data frame has 2148 rows and 4 columns. The dataset is a subset of the six-city study, a longitudinal study of the health effects of air pollution.

#### Usage

ohio

## Format

This data frame contains the following columns:

resp an indicator of wheeze status  $(1 = yes, 0 = no)$ 

id a numeric vector for subject id

age a numeric vector of age, 0 is 9 years old

smoke an indicator of maternal smoking at the first year of the study

#### References

Fitzmaurice, G.M. and Laird, N.M. (1993) A likelihood-based method for analyzing longitudinal binary responses, *Biometrika* 80: 141–151.

## Examples

```
data(ohio)
fit.ex <- geeglm(resp ~ age + smoke + age:smoke, id=id, data=ohio,
   family=binomial, corstr="exch", scale.fix=TRUE)
QIC(fit.ex)
fit.ar <- geeglm(resp ~ age + smoke + age:smoke, id=id, data=ohio,
  family=binomial, corstr="ar1", scale.fix=TRUE)
QIC(fit.ex)
```
<span id="page-17-1"></span>ordgee *GEE for Clustered Ordinal Responses*

## Description

Produces an object of class 'geese' which is a Generalized Estimating Equation fit of the clustered ordinal data.

#### Usage

```
ordgee(
  formula = formula(data),
  ooffset = NULL,
  id,
 waves = NULL,data = parent.frame,
  subset = NULL,na.action = na.omit,
  contrasts = NULL,
 weights = NULL,
  z = NULL,mean.link = "logit",
  corstr = "independence",
  control = geese.contrib(...),b = NA,
  alpha = NA,
  scale.fix = TRUE,
  scale.val = 1,
  int.const = TRUE,
  rev = FALSE,
  ...
\mathcal{L}
```
<span id="page-17-0"></span>

#### <span id="page-18-0"></span>ordgee and the state of the state of the state of the state of the state of the state of the state of the state of the state of the state of the state of the state of the state of the state of the state of the state of the

## Arguments

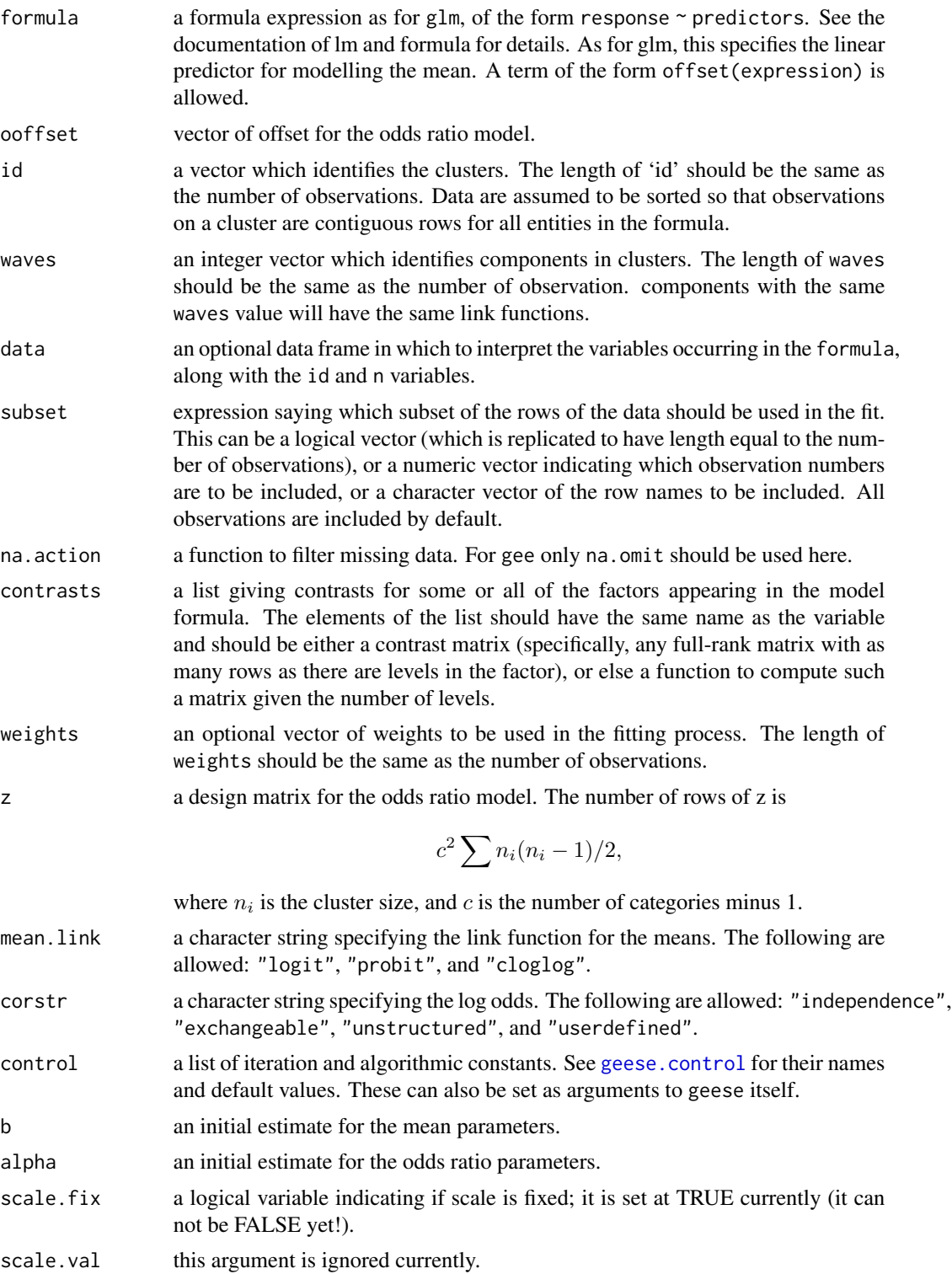

<span id="page-19-0"></span>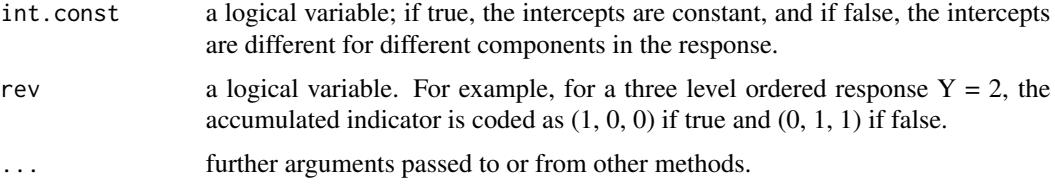

#### Value

An object of class "geese" representing the fit.

#### Author(s)

Jun Yan <jyan.stat@gmail.com>

## References

Heagerty, P.J. and Zeger, S.L. (1996) Marginal regression models for clustered ordinal measurements. *JASA*, 91 1024–1036.

## See Also

[glm](#page-0-0), [lm](#page-0-0), [geese](#page-8-1).

#### Examples

```
data(respdis)
resp.l <- reshape(respdis, varying =list(c("y1", "y2", "y3", "y4")),
                  v.names = "resp", direction = "long")
resp.l <- resp.l[order(resp.l$id, resp.l$time),]
fit <- ordgee(ordered(resp) ~ trt, id=id, data=resp.l, int.const=FALSE)
summary(fit)
data(ohio)
ohio$resp <- ordered(as.factor(ohio$resp))
fit <- ordgee(resp ~ age + smoke + age:smoke, id = id, data=ohio)
summary(fit)
```

```
QIC.geeglm Quasi Information Criterion
```
#### Description

Function for calculating the quasi-likelihood under the independence model information criterion (QIC), quasi-likelihood, correlation information criterion (CIC), and corrected QIC for one or several fitted geeglm model object from the geepack package.

#### <span id="page-20-0"></span>QIC.geeglm 21

#### Usage

```
## S3 method for class 'geeglm'
QIC(object, tol = .Machine$double.eps, ...)
## S3 method for class 'ordgee'
QIC(object, tol = .Machine$double.eps, ...)
## S3 method for class 'geekin'
QIC(object, tol = .Machine$double.eps, ...)
QIC(object, tol = .Machine$double.eps, ...)
```
#### Arguments

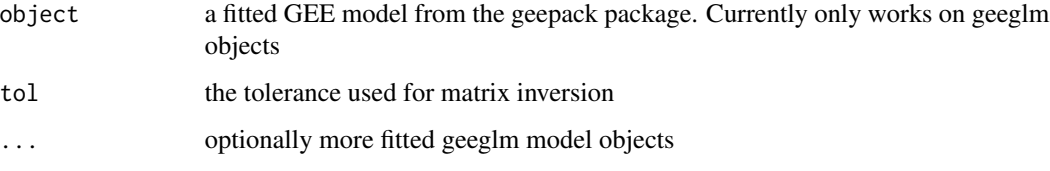

#### Details

QIC is used to select a correlation structure. The QICu is used to compare models that have the same working correlation matrix and the same quasi-likelihood form but different mean specifications. CIC has been suggested as a more robust alternative to QIC when the model for the mean may not fit the data very well and when models with different correlation structures are compared.

Models with smaller values of QIC, CIC, QICu, or QICC are preferred.

If the MASS package is loaded then the [ginv](#page-0-0) function is used for matrix inversion. Otherwise the standard [solve](#page-0-0) function is used.

#### Value

A vector or matrix with the QIC, QICu, quasi likelihood, CIC, the number of mean effect parameters, and the corrected QIC for each GEE object

#### Author(s)

Claus Ekstrom <claus@rprimer.dk>

#### References

Pan, W. (2001). *Akaike's information criterion in generalized estimating equations*. Biometrics, 57, 120-125.

Hardin, J.W. and Hilbe, J.M. (2012). *Generalized Estimating Equations, 2nd Edition*, Chapman and Hall/CRC: New York.

```
Hin, L.-Y. and Wang, Y-G.
(2009). \emph{Working-correlation-structure identification in
generalized estimating equations}, Statistics in Medicine 28:
642-658. \cr Thall, P.F. and Vail, S.C. (1990). \emph{Some
Covariance Models for Longitudinal Count Data with
Overdispersion}. Biometrics, 46, 657-671.
```
## See Also

geeglm

## Examples

```
library(geepack)
data(ohio)
fit <- geeglm(resp ~ age + smoke + age:smoke, id=id, data=ohio,
             family=binomial, corstr="exch", scale.fix=TRUE)
QIC(fit)
```
#### Description

Fit a Relative Risk Model for Binary data with Log Link using the COPY method.

#### Usage

```
relRisk(
  formula,
  id,
 waves = NULL,
  data = parent.frame(),subset = NULL,contrasts = NULL,
 na.action = na.omit,
  \text{corr} = "indep",ncopy = 1000,
 control = geese.contrib(),b = NULL,alpha = NULL)
```
<span id="page-21-0"></span>

#### relRisk 23

#### Arguments

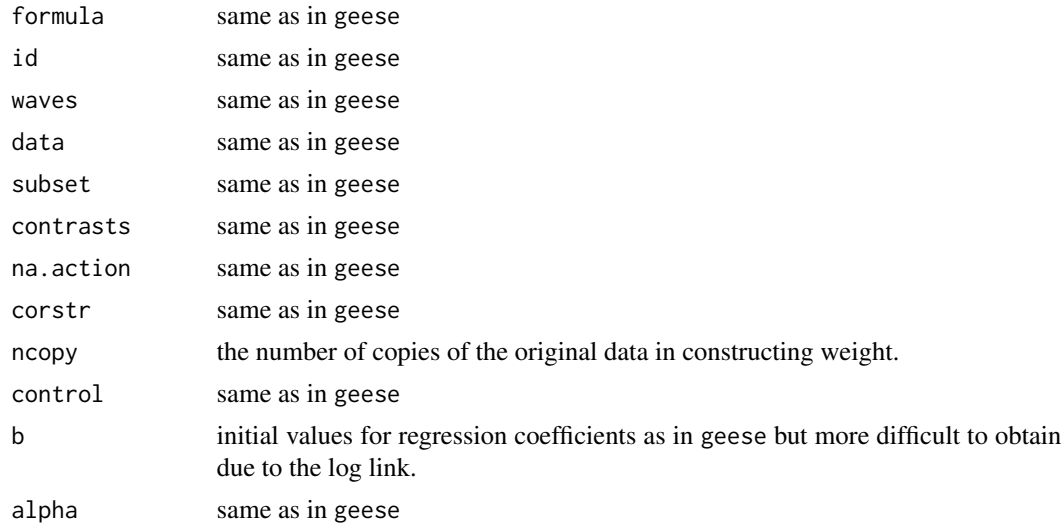

## Value

An object of class "geese" representing the fit.

#### Author(s)

Jun Yan <jyan.stat@gmail.com>

### References

Lumley, T., Kornmal, R. and Ma, S. (2006). Relative risk regression in medical research: models, contrasts, estimators, and algorithms. UW Biostatistics Working Paper Series 293, University of Washington.

```
## this example was used in Yu and Yan (2010, techreport)
data(respiratory)
respiratory$treat <- relevel(respiratory$treat, ref = "P")
respiratory$sex <- relevel(respiratory$sex, ref = "M")
respiratory$center <- as.factor(respiratory$center)
## 1 will be the reference level
fit <- relRisk(outcome ~ treat + center + sex + age + baseline + visit,
              id = id, corstr = "ar1", data = respiratory, ncopy=10000)
summary(fit)
## fit <- relRisk(outcome ~ treat + center + sex + age + baseline + visit,
## id = id, corstr = "ex", data = respiratory)
## summary(fit)
## fit <- relRisk(outcome ~ treat + center + sex + age + baseline + visit,
## id = id, corstr = "indep", data = respiratory)
```

```
## summary(fit)
```
respdis *Clustered Ordinal Respiratory Disorder*

#### **Description**

The respdis data frame has 111 rows and 3 columns. The study described in Miller et. al. (1993) is a randomized clinical trial of a new treatment of respiratory disorder. The study was conducted in 111 patients who were randomly assigned to one of two treatments (active, placebo). At each of four visits during the follow-up period, the response status of each patients was classified on an ordinal scale.

#### Usage

respdis

#### Format

This data frame contains the following columns:

y1, y2, y3, y4 ordered factor measured at 4 visits for the response with levels,  $1 < 2 < 3$ ,  $1 =$  poor,  $2 = \text{good}$ , and  $3 = \text{excellent}$ 

trt a factor for treatment with levels,  $1 = \text{active}, 0 = \text{placebo}.$ 

#### References

Miller, M.E., David, C.S., and Landis, R.J. (1993) The analysis of longitudinal polytomous data: Generalized estimating equation and connections with weighted least squares, *Biometrics* 49: 1033- 1048.

```
data(respdis)
resp.l <- reshape(respdis, varying = list(c("y1", "y2", "y3", "y4")),
                  v.names = "resp", direction = "long")
resp.l <- resp.l[order(resp.l$id, resp.l$time),]
fit \le- ordgee(ordered(resp) \sim trt, id = id, data = resp.l, int.const = FALSE)
summary(fit)
z \le model.matrix( \sim trt - 1, data = respdis)
ind <- rep(1:111, 4*3/2 * 2^2)zmat <- z[ind,,drop=FALSE]
fit \leq ordgee(ordered(resp) \sim trt, id = id, data = resp.1, int.const = FALSE,
              z = zmat, corstr = "exchangeable")
summary(fit)
```
<span id="page-24-0"></span>

## Description

The data are from a clinical trial of patients with respiratory illness, where 111 patients from two different clinics were randomized to receive either placebo or an active treatment. Patients were examined at baseline and at four visits during treatment. The respiratory status (categorized as  $1 =$  $good, 0 = poor$ ) was determined at each visit.

#### Usage

respiratory

## Format

A data frame with 444 observations on the following 8 variables.

center a numeric vector id a numeric vector treat treatment or placebo sex M or F age in years at baseline baseline resporatory status at baseline visit id of each of four visits outcome respiratory status at each visit

```
data(respiratory)
data(respiratory, package="geepack")
respiratory$center <- factor(respiratory$center)
head(respiratory)
m1 <- glm(outcome ~ center + treat + age + baseline, data=respiratory,
          family=binomial())
gee.ind <- geeglm(outcome ~ center + treat + age + baseline, data=respiratory, id=id,
          family=binomial(), corstr="independence")
gee.exc <- geeglm(outcome \sim center + treat + age + baseline, data=respiratory, id=id,
             family=binomial(), corstr="exchangeable")
gee.uns \leq geeglm(outcome \sim center + treat + age + baseline, data=respiratory, id=id,
             family=binomial(), corstr="unstructured")
gee.ar1 <- geeglm(outcome ~ center + treat + age + baseline, data=respiratory, id=id,
             family=binomial(), corstr="ar1")
```
#### <span id="page-25-0"></span>26 seizure

```
mlist <- list(gee.ind, gee.exc, gee.uns, gee.ar1)
do.call(rbind, lapply(mlist, QIC))
lapply(mlist, tidy)
```
seizure *Epiliptic Seizures*

#### Description

The seizure data frame has 59 rows and 7 columns. The dataset has the number of epiliptic seizures in each of four two-week intervals, and in a baseline eight-week inverval, for treatment and control groups with a total of 59 individuals.

#### Usage

seizure

#### Format

This data frame contains the following columns:

- y1 the number of epiliptic seizures in the 1st 2-week interval
- y2 the number of epiliptic seizures in the 2nd 2-week interval

y3 the number of epiliptic seizures in the 3rd 2-week interval

y4 the number of epiliptic seizures in the 4th 2-week interval

trt an indicator of treatment

base the number of epilitic seizures in a baseline 8-week interval

age a numeric vector of subject age

#### Source

Thall, P.F. and Vail S.C. (1990) Some covariance models for longitudinal count data with overdispersion. *Biometrics* 46: 657–671.

## References

Diggle, P.J., Liang, K.Y., and Zeger, S.L. (1994) Analysis of Longitudinal Data. Clarendon Press.

#### <span id="page-26-0"></span>sitka89 27

## Examples

```
data(seizure)
## Diggle, Liang, and Zeger (1994) pp166-168, compare Table 8.10
seiz.l <- reshape(seizure,
                  varying=list(c("base","y1", "y2", "y3", "y4")),
                  v.names="y", times=0:4, direction="long")
seiz.l <- seiz.l[order(seiz.l$id, seiz.l$time),]
seiz.l$t \le ifelse(seiz.l$time == 0, 8, 2)
seiz.l$x \leftarrow ifelse(seiz.l$time == 0, 0, 1)
m1 <- geese(y \sim offset(log(t)) + x + trt + x:trt, id = id,
            data=seiz.l, corstr="exch", family=poisson)
summary(m1)
m2 \leq geese(y \sim offset(log(t)) + x + trt + x:trt, id = id,
            data = seiz.1, subset = id!=49,
            corstr = "exch", family=poisson)
summary(m2)
## Thall and Vail (1990)
seiz.l <- reshape(seizure, varying=list(c("y1","y2","y3","y4")),
                  v.names="y", direction="long")
seiz.l <- seiz.l[order(seiz.l$id, seiz.l$time),]
seiz.l$lbase <- log(seiz.l$base / 4)
seiz.l$lage <- log(seiz.l$age)
seiz.l$v4 <- ifelse(seiz.l$time == 4, 1, 0)
m3 \leq geese(y \sim lbase + trt + lbase:trt + lage + v4,
            sformula = \sim as.factor(time) - 1, id = id,
            data = seiz.l, corstr = "exchangeable", family=poisson)
## compare to Model 13 in Table 4, noticeable difference
summary(m3)
## set up a design matrix for the correlation
z \le model.matrix(\sim age, data = seizure) # data is not seiz.l
## just to illustrate the scale link and correlation link
m4 \leq geese(y \sim lbase + trt + lbase:trt + lage + v4,
            sformula = \sim as.factor(time)-1, id = id,
            data = seiz.1, costr = "ar1", family = poisson,zcor = z, cor.link = "fisherz", sca.link = "log")
summary(m4)
```
sitka89 *Growth of Sitka Spruce Trees*

#### Description

Impact of ozone on the growth of sitka spruce trees.

#### Usage

sitka89

## <span id="page-27-0"></span>Format

A dataframe

size: size of the tree measured in  $log(height * diameter^2)$ 

time: days after the 1st january, 1988

tree: id number of a tree

treat: ozone: grown under ozone environment, control: ozone free

## Examples

data(sitka89)

spruce *Log-size of 79 Sitka spruce trees*

## Description

The spruce data frame has 1027 rows and 6 columns. The data consists of measurements on 79 sitka spruce trees over two growing seasons. The trees were grown in four controlled environment chambers, of which the first two, containing 27 trees each, were treated with introduced ozone at 70 ppb whilst the remaining two, containing 12 and 13 trees, were controls.

#### Usage

spruce

## Format

This data frame contains the following columns:

chamber a numeric vector of chamber numbers

ozone a factor with levels enriched and normal

id a numeric vector of tree id

time a numeric vector of the time when the measurements were taken, measured in days since Jan. 1, 1988

wave a numeric vector of the measurement number

logsize a numeric vector of the log-size

#### Source

Diggle, P.J., Liang, K.Y., and Zeger, S.L. (1994) Analysis of Longitudinal Data, Clarendon Press.

#### spruce 29

## Examples

```
data(spruce)
spruce$contr <- ifelse(spruce$ozone=="enriched", 0, 1)
sitka88 <- spruce[spruce$wave <= 5,]
sitka89 <- spruce[spruce$wave > 5,]
fit.88 <- geese(logsize ~ as.factor(wave) + contr +
                         I(time/100*contr) - 1,id=id, data=sitka88, corstr="ar1")
summary(fit.88)
fit.89 <- geese(logsize ~ as.factor(wave) + contr - 1,
               id=id, data=sitka89, corstr="ar1")
```
summary(fit.89)

# <span id="page-29-0"></span>Index

```
∗ datasets
    dietox, 3
    koch, 15
    muscatine, 16
    ohio, 17
    respdis, 24
    respiratory, 25
    seizure, 26
    sitka89, 27
    spruce, 28
∗ htest
    QIC.geeglm, 20
∗ models
    compCoef, 2
    geeglm, 6
    geese, 9
    geese.control, 13
    ordgee, 18
    relRisk, 22
∗ nonlinear
    geese, 9
    ordgee, 18
∗ optimize
    geese.control, 13
∗ regression
    fixed2Zcor, 5
    genZcor, 14
anova.geeglm, 8
compCoef, 2
dietox, 3
fixed2Zcor, 5, 14
geeglm, 5, 6
geese, 8, 9, 20
geese.control, 10, 13, 19
genZcor, 5, 14
ginv, 21
```
glm, *[8](#page-7-0)*, *[10,](#page-9-0) [11](#page-10-0)*, *[20](#page-19-0)* humbelbee *(*genZcor*)*, [14](#page-13-0) koch, [15](#page-14-0) lm, *[11](#page-10-0)*, *[20](#page-19-0)* muscatine, [16](#page-15-0) ohio, [17](#page-16-0) ordgee, *[11](#page-10-0)*, [18](#page-17-0) print.geese *(*geese*)*, [9](#page-8-0) print.summary.geese *(*geese*)*, [9](#page-8-0) QIC *(*QIC.geeglm*)*, [20](#page-19-0) QIC.geeglm, [20](#page-19-0) relRisk, [22](#page-21-0) respdis, [24](#page-23-0) respiratory, [25](#page-24-0) respiratoryWide *(*respiratory*)*, [25](#page-24-0) seizure, [26](#page-25-0) sitka89, [27](#page-26-0) solve, *[21](#page-20-0)* spruce, [28](#page-27-0) summary.geese *(*geese*)*, [9](#page-8-0)